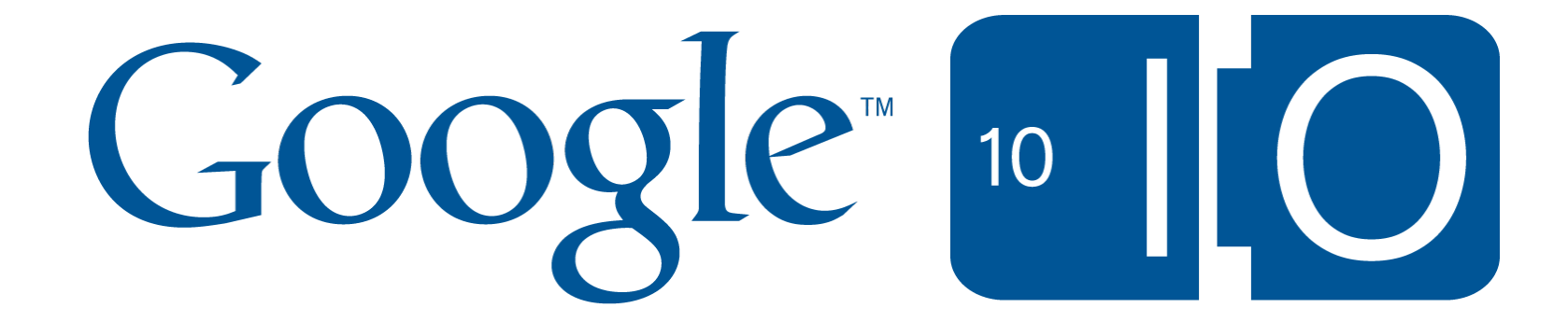

#### iGoogle Developer Portal and Tools

#### Sega (Shih-Chia) Cheng & Albert Cheng Software Engineer 2010/05/20

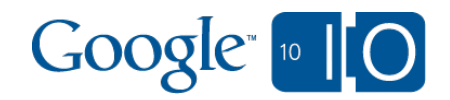

Take live notes and ask questions at [http://bit.ly/a598YY](http://www.google.com/url?q=http%3A%2F%2Fbit.ly%2Fa598YY&sa=D&usg=ALhdy28L5wWWDYdSTH3dTFWuVzGFtxlp1g)

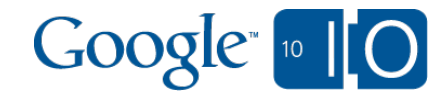

## Today in this Session

- iGoogle, Gadgets, and OpenSocial
- A new developer service and a new development tool:
	- Gadget Dashboard
	- o OSDE (OpenSocial Development Environment)

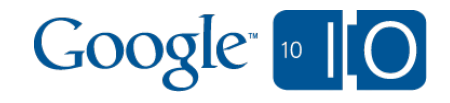

# iGoogle

[http://www.google.com/ig](http://code.google.com/igoogle)

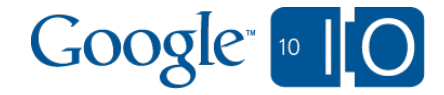

#### As a user, iGoogle is

- A personal Google homepage where you can
	- Do Google search
	- o Put together / customize information and tools you need as "**gadgets**"
	- o Interact with your friends (Google Talk, games, etc.

...)

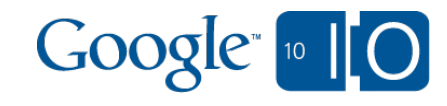

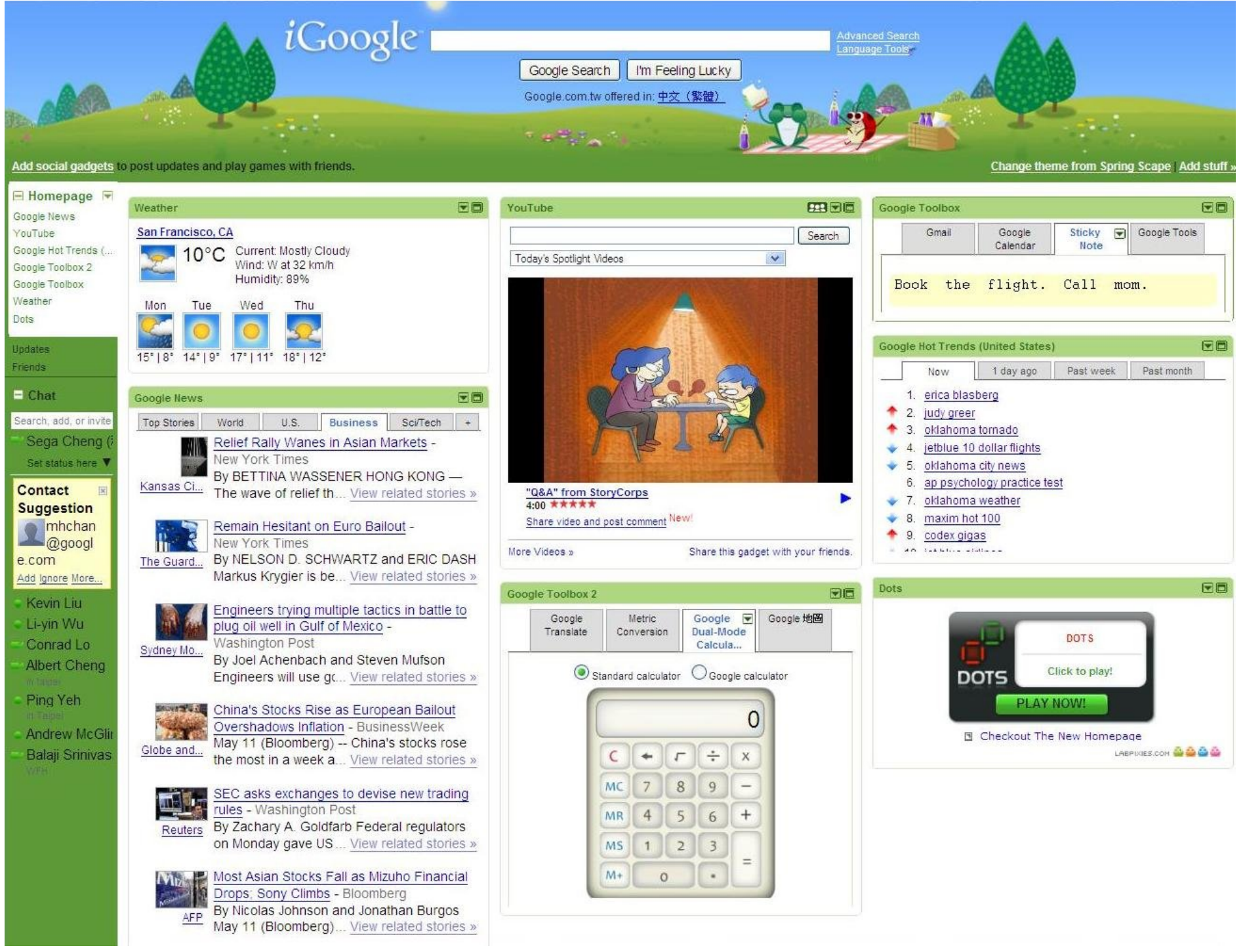

#### As a developer, iGoogle is

- a distribution channel for your content, app, games, etc. You can develop gadgets and applications for tens of millions of active users. We have hundreds of thousands of gadgets and feeds.
- Monetize your gadgets

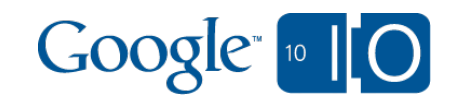

# **Gadgets**

HTML and JavaScript applications that can be embedded in webpages and other apps.

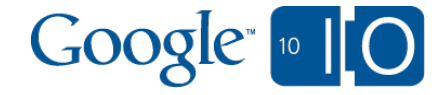

#### As a user, Gadgets are

applications made by Google users like you that offer cool and dynamic content that can be placed on any page on the web.

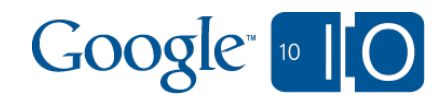

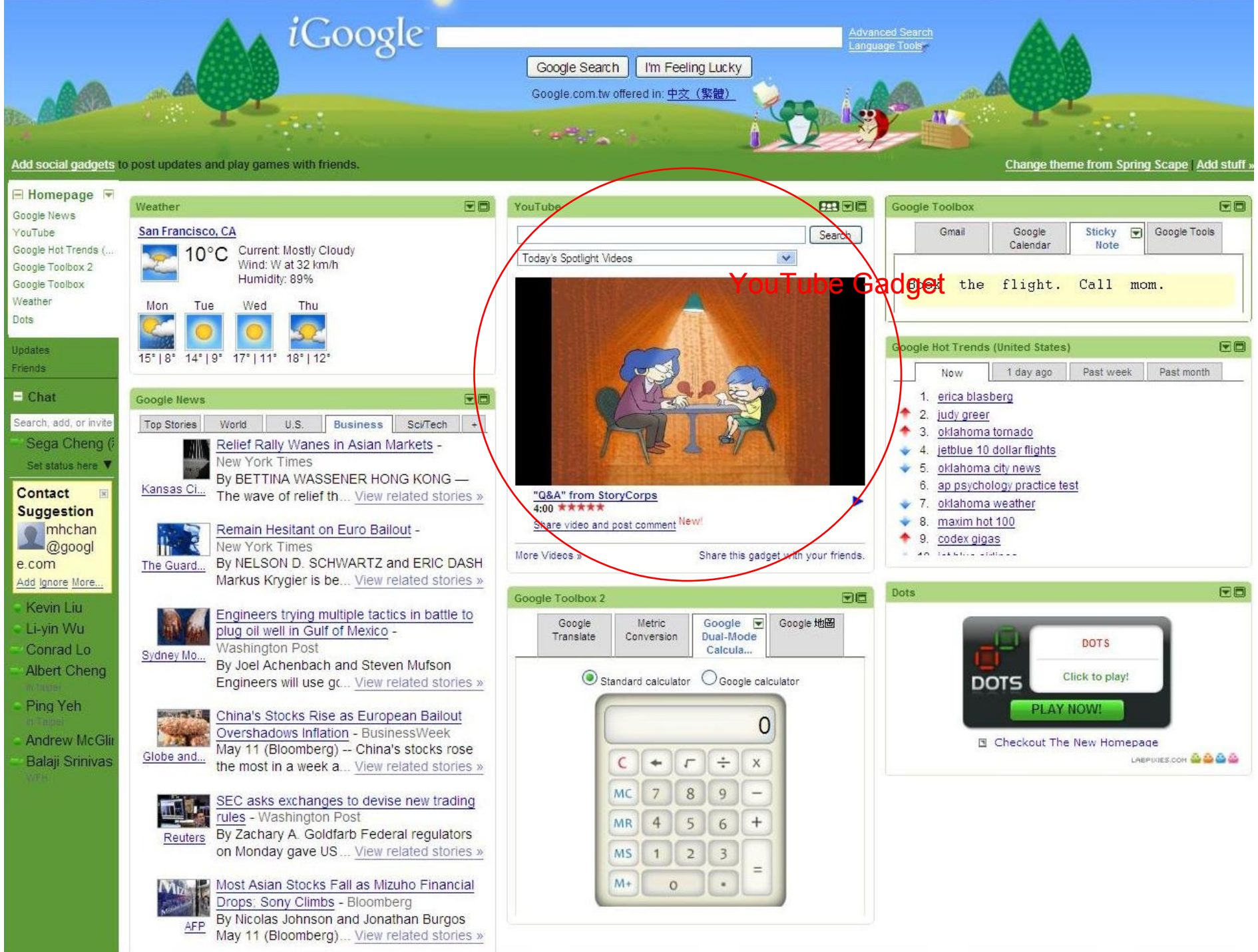

#### As a developer, Gadgets are

channels to reach more people with your content

- Simple to build
- Run on multiple sites
- Reach millions of users

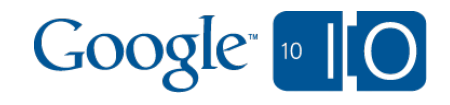

# **OpenSocial**

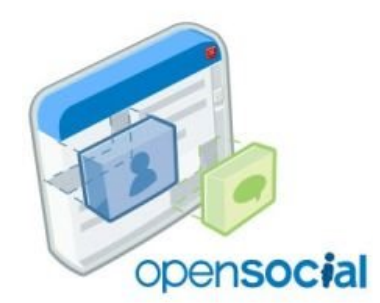

#### Make your gadgets social.

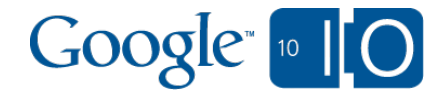

#### As a user, OpenSocial is

a technology that enables you to interact with friends through gadgets.

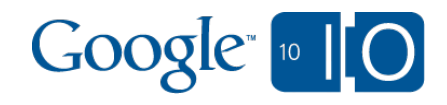

#### As a developer, OpenSocial is

a set of APIs that make your gadgets social.

Write once, run in every OpenSocial container

<http://www.opensocial.org/>

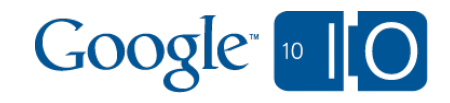

## Popular OpenSocial Containers

- iGoogle
- Mixi
- LinkedIn
- MySpace
- Ning
- $\bullet$  Hi5

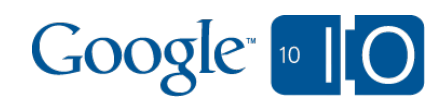

## Create Your Own OpenSocial Container

Apache Shindig: a reference implementation of OpenSocial API applications

• <http://shindig.apache.org/>

Profiles

 $\bullet$ 

- Relationships
- Activities
- $\circ$  Shared applications
- Authentication
- Authorization

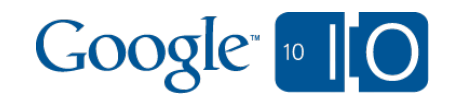

## Gadget Dashboard

Manage your gadgets.

<http://code.google.com/igoogle>

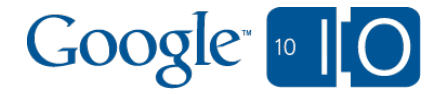

#### Gadget Dashboard - What is it?

- Launched Nov. 2009
- An entry point for managing gadgets you developed
- Tells you how people use your gadgets

#### Google code Gadget Dashboard

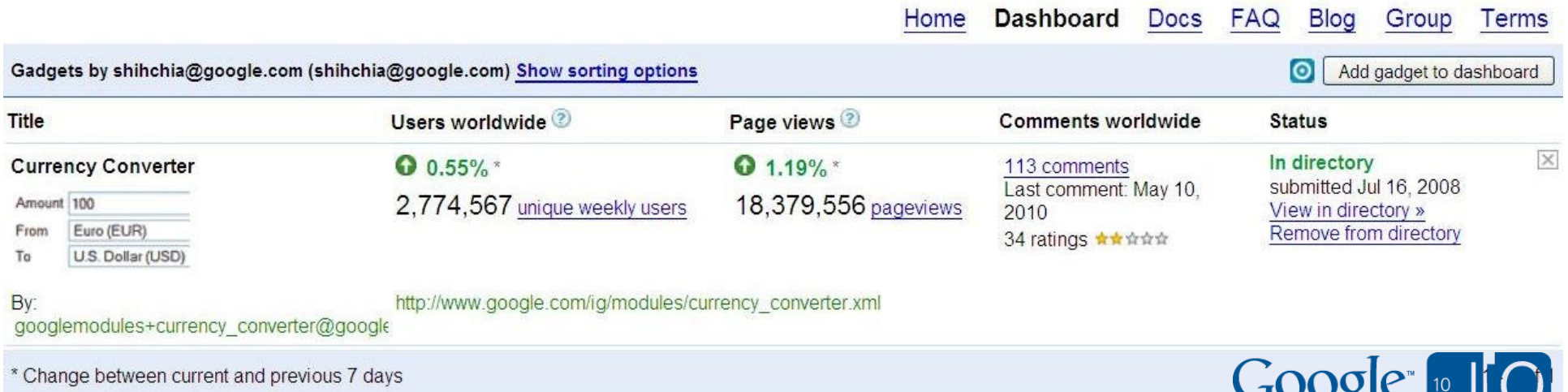

#### With Gadget Dashboard, you can

- Submit/Remove your gadgets to/from iGoogle directory with this dashboard
- View usage data of your gadgets
	- Pageviews
	- Unique users
	- Comments/Feedbacks/Ratings (with RSS subscription)

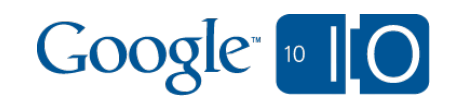

<http://code.google.com/igoogle>

# Gadget Dashboard Demo

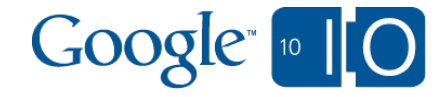

#### Roadmap of Gadget Dashboard

- Internationalization
- Feedback from Google to you
- More metrics

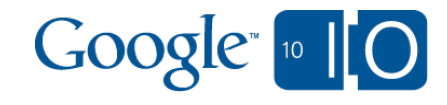

# OSDE (OpenSocial Development Environment)

Develop your gadgets the easy way.

[http://code.google.com/p/opensocial](http://code.google.com/igoogle)[development-environment/](http://code.google.com/igoogle)

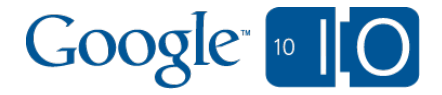

#### Hello World Gadget

```
\leq?xml version="1.0" encoding="UTF-8"?>
```
<Module>

<ModulePrefs title="hello world example" />

<Content type="html"><![CDATA[

Hello, world!

]]></Content>

</Module>

#### Tools For Simple Gadgets Development

- Google Gadget Editor: [http://code.google.com/intl/en/apis/gadgets/docs/tools.](http://code.google.com/intl/en/apis/gadgets/docs/tools.html#GGE) [html#GGE](http://code.google.com/intl/en/apis/gadgets/docs/tools.html#GGE)
- Gadget Checker:

[http://www.google.com/ig/adde?moduleurl=www.google.](http://www.google.com/ig/adde?moduleurl=www.google.com/ig/modules/codechecker/codechecker.xml) [com/ig/modules/codechecker/codechecker.xml](http://www.google.com/ig/adde?moduleurl=www.google.com/ig/modules/codechecker/codechecker.xml)

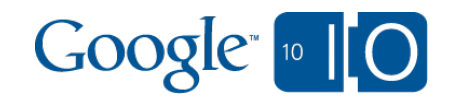

## OSDE - A Tool For Complex Gadgets Development

- **Eclipse plugin**
- Powerful editor for xml, javascript, java files, etc
- Wizard and tools for editing OpenSocial code
- Local OpenSocial container and database
- Interaction with live OpenSocial container
	- Hosting service
	- At the moment, only iGoogle is supported

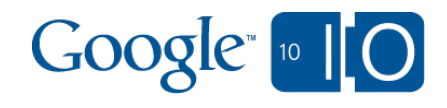

## OSDE Background

- Open source project hosted at code.google.com
- Apache 2 license
- v0.9 Launched in 2010 May
- Core Contributors:
	- Yoichiro Tanaka founder
	- Albert Cheng
	- Dolphin Wan
	- o Sega Cheng
	- Ching-Yi Chan (qrtt1)
	- o Many others ......

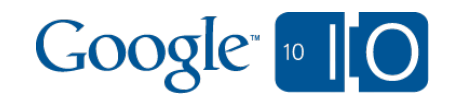

## OSDE Demo

- HelloWorld gadget
- Sample code from OSDE wizard
- Run with local Shindig and database
- Interact with iGoogle
- **Fetch friends**

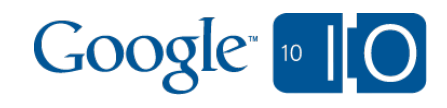

## OSDE References

- OSDE Home Page <http://code.google.com/p/opensocial-development-environment/>
- OSDE User Guide

<https://sites.google.com/site/opensocialdevenv/user-guide>

- OSDE Roadmap <https://sites.google.com/site/opensocialdevenv/roadmap>
- OpenSocial Home Page <http://www.opensocial.org/>

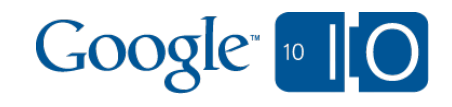

#### In this session

- Gadget Dashboard
	- o <http://code.google.com/igoogle>

OSDE (OpenSocial Development Environment) o [http://code.google.com/p/opensocial-development](http://code.google.com/p/opensocial-development-environment/)[environment/](http://code.google.com/p/opensocial-development-environment/)

#### Q / A [http://bit.ly/a598YY](http://www.google.com/url?q=http%3A%2F%2Fbit.ly%2Fa598YY&sa=D&usg=ALhdy28L5wWWDYdSTH3dTFWuVzGFtxlp1g)

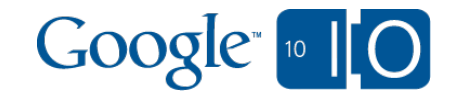

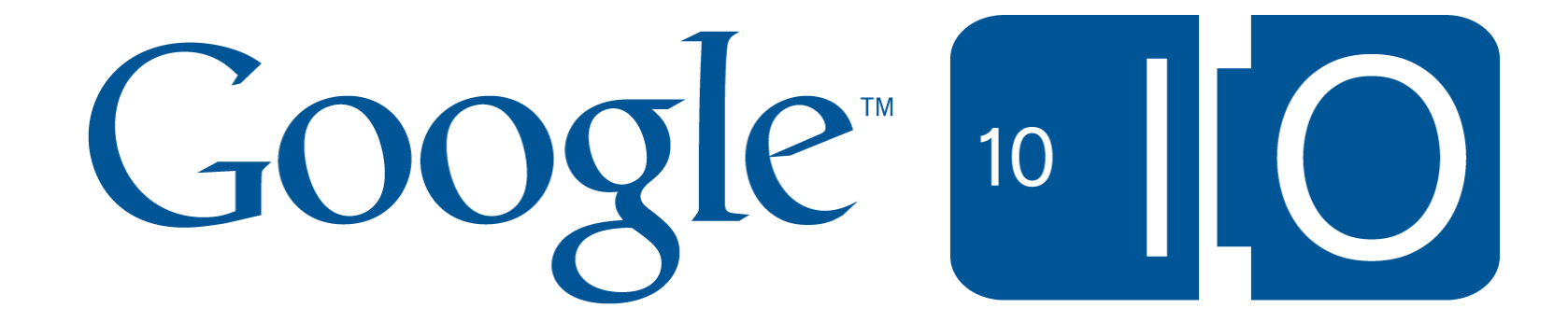